## **Patrons Use:**

Patrons can access the chat two ways on our website.

One way is on our website at <https://www.southboroughlib.org/contact.asp> and they simply click on the blue "Ask a Librarian" chat box.

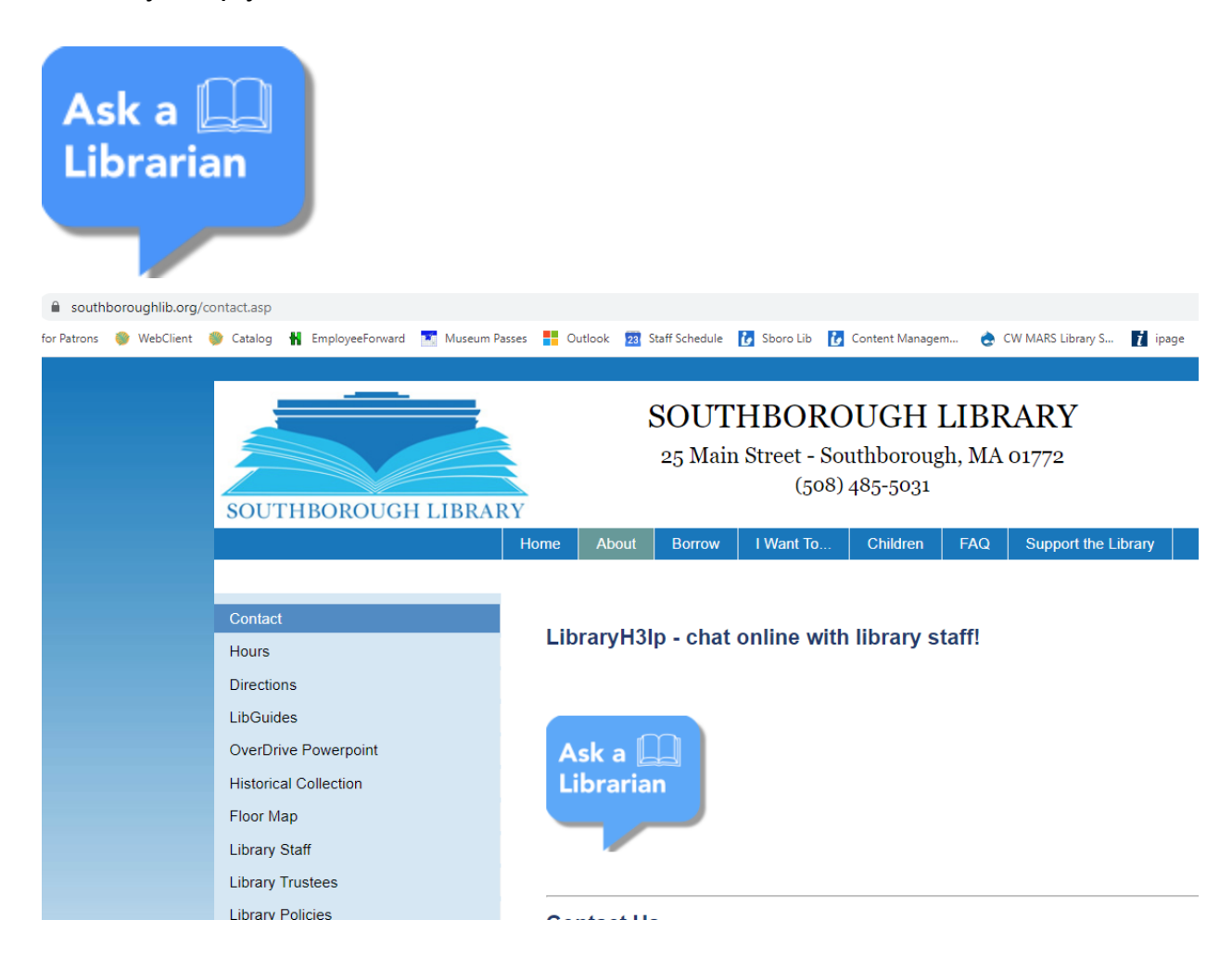

When patrons click on this button, a chat box appears where they can type questions. It looks like this:

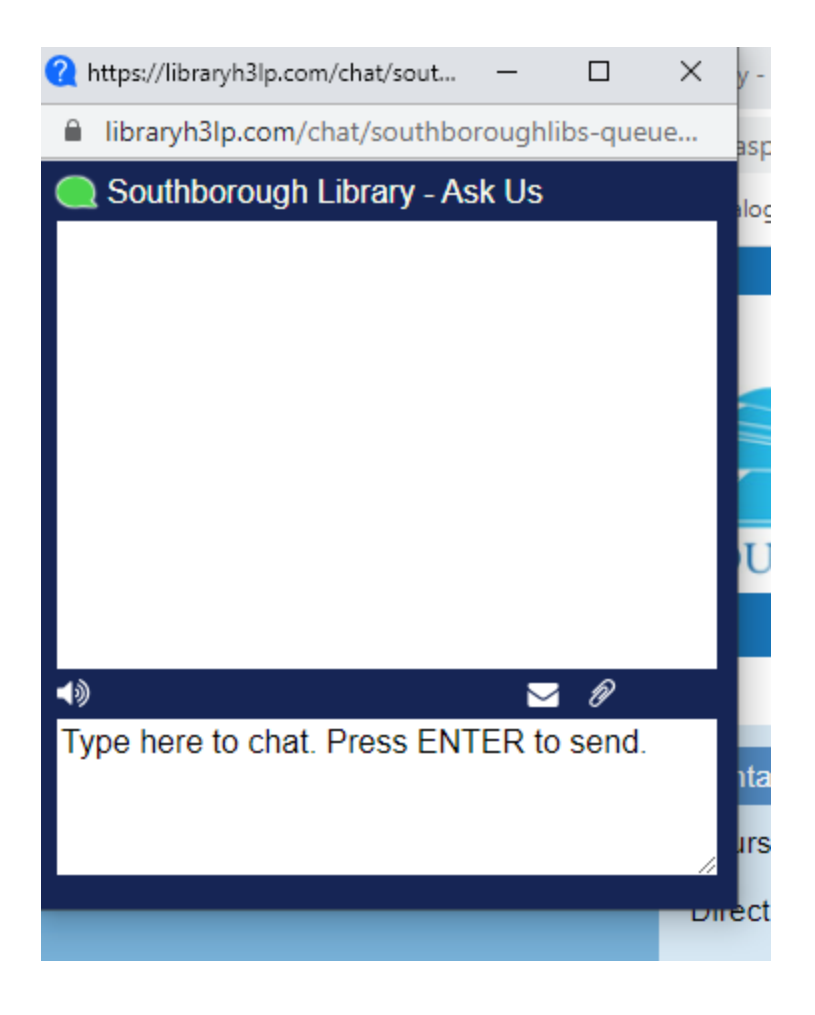

The second way a patron can access the online chat is on the homepage of our website where they will see a pop up online chat box and can click to chat:

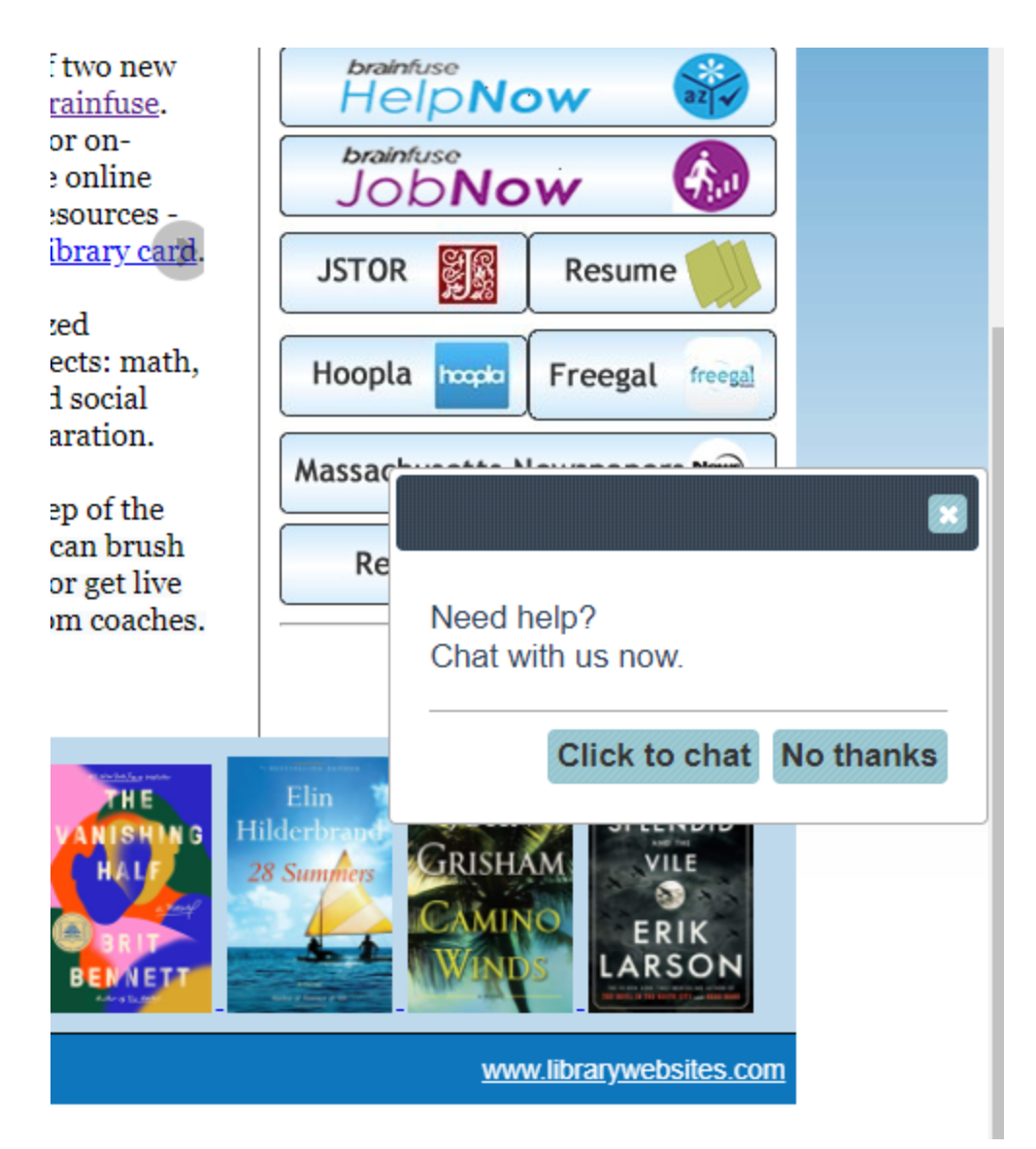

If the chat is not available, patrons will see this:

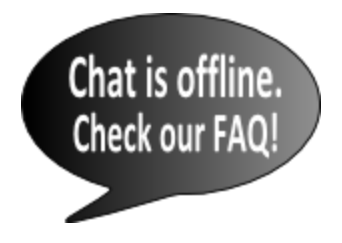

Patrons will be able to click on the gray "Chat Offline" button when the chat is not available in order to browse a list of identified Frequently Asked Questions that looks like this:

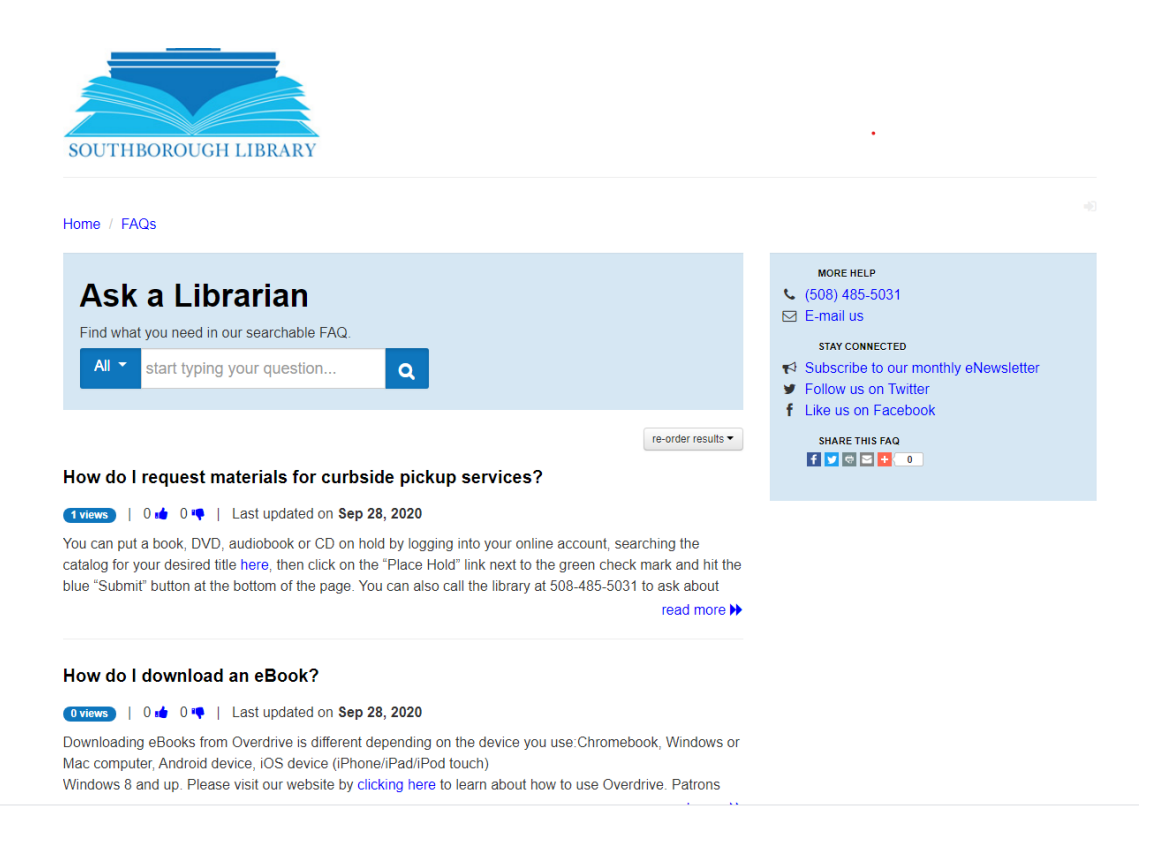